#### МИНИСТЕРСТВО НАУКИ И ВЫСШЕГО ОБРАЗОВАНИЯ РОССИЙСКОЙ ФЕДЕРАЦИИ Федеральное государственное автономное образовательное учреждение высшего образования «НАЦИОНАЛЬНЫЙ ИССЛЕДОВАТЕЛЬСКИЙ ТОМСКИЙ ПОЛИТЕХНИЧЕСКИЙ УНИВЕРСИТЕТ»

**УТВЕРЖДАЮ** Директор инженерной школы ядерных технологий  $\overline{\mathcal{L}}$  (Долматов О.Ю.)  $\sqrt{30}$  06 2020 г.

## РАБОЧАЯ ПРОГРАММА ДИСЦИПЛИНЫ **ПРИЕМ 2019 г.** ФОРМА ОБУЧЕНИЯ очная

#### Программные средства математических расчетов

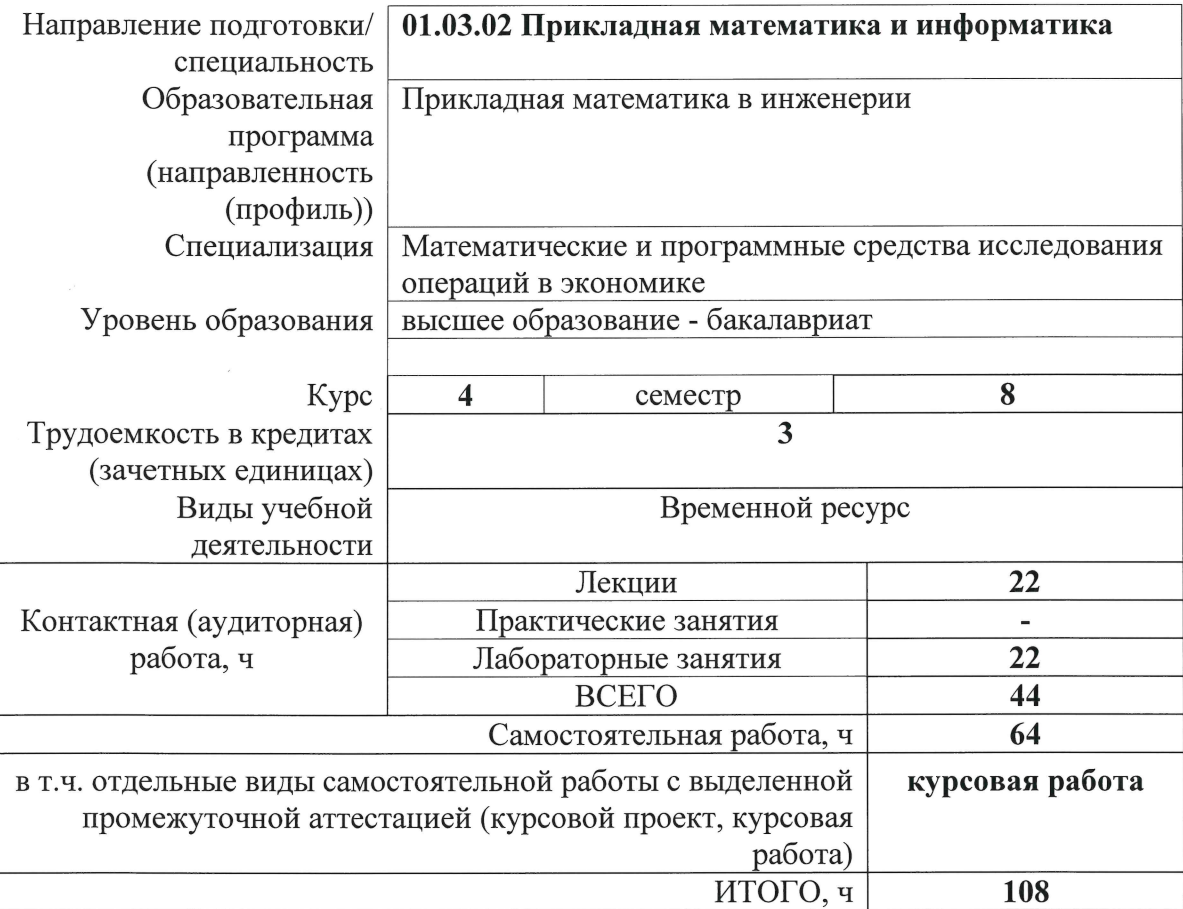

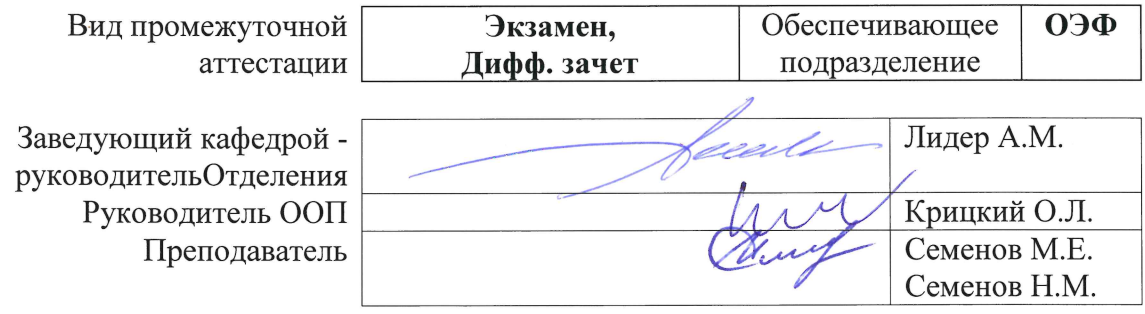

#### **1. Цели освоения дисциплины**

Целями освоения дисциплины является формирование у обучающихся определенного ООП (п.5.Общей характеристики ООП) состава компетенций для подготовки к профессиональной деятельности.

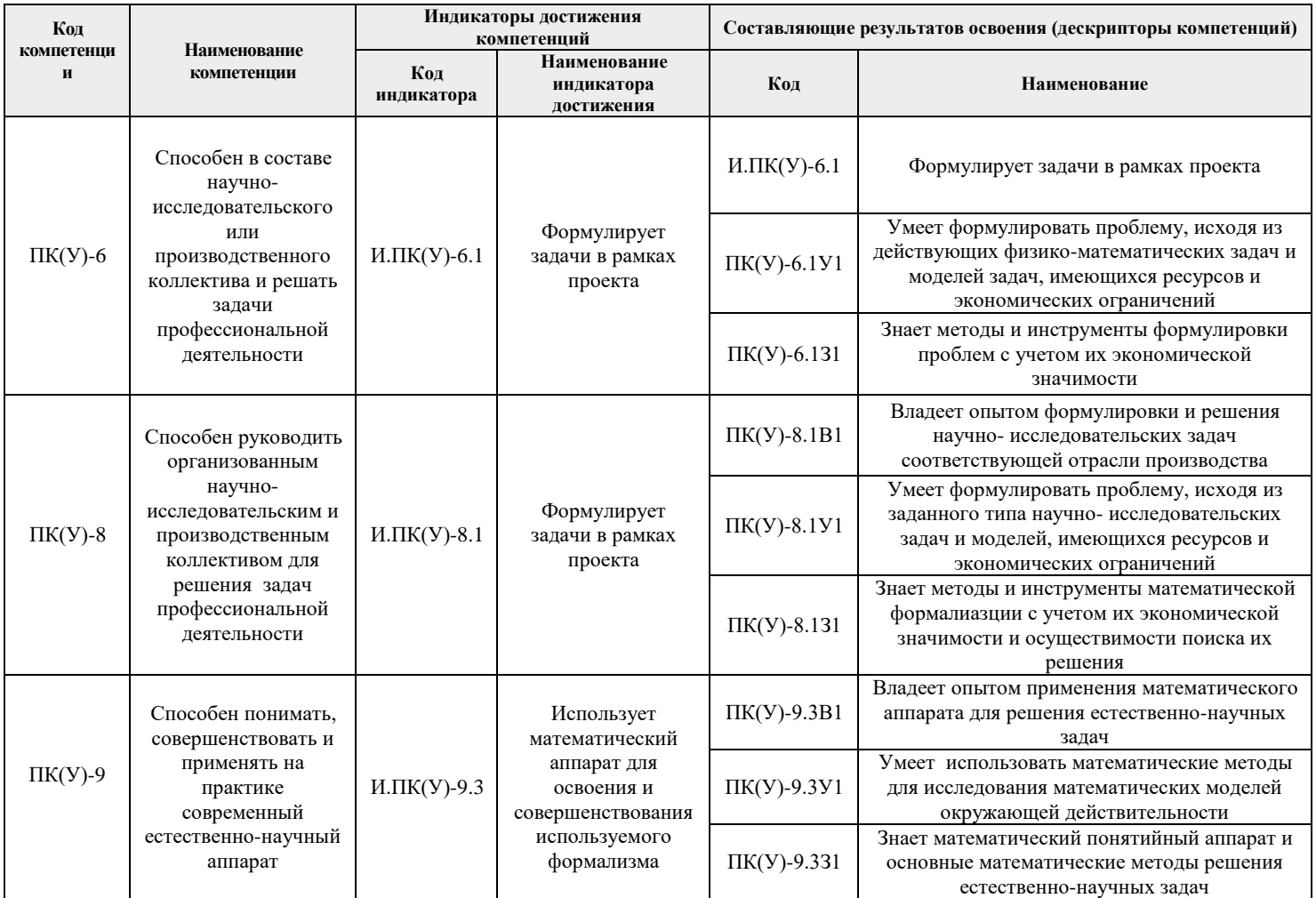

#### **2. Место дисциплины (модуля) в структуре ООП**

Дисциплина относится к вариативной части Блока 1 учебного плана образовательной программы.

## **3. Планируемые результатыобучения по дисциплине**

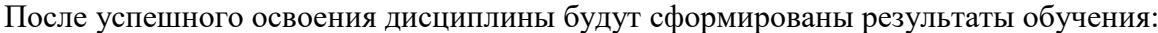

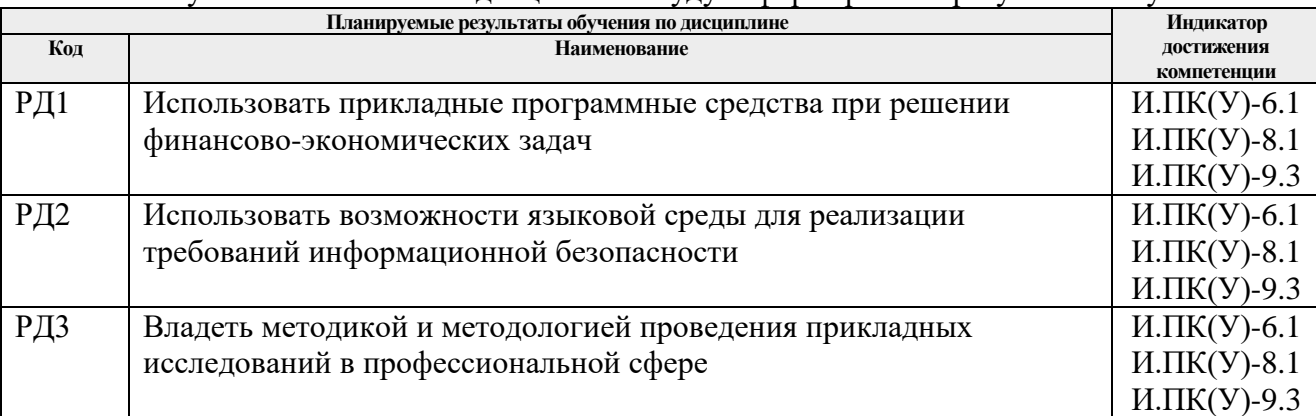

Оценочные мероприятия текущего контроля и промежуточной аттестации представлены в календарном рейтинг-плане дисциплины.

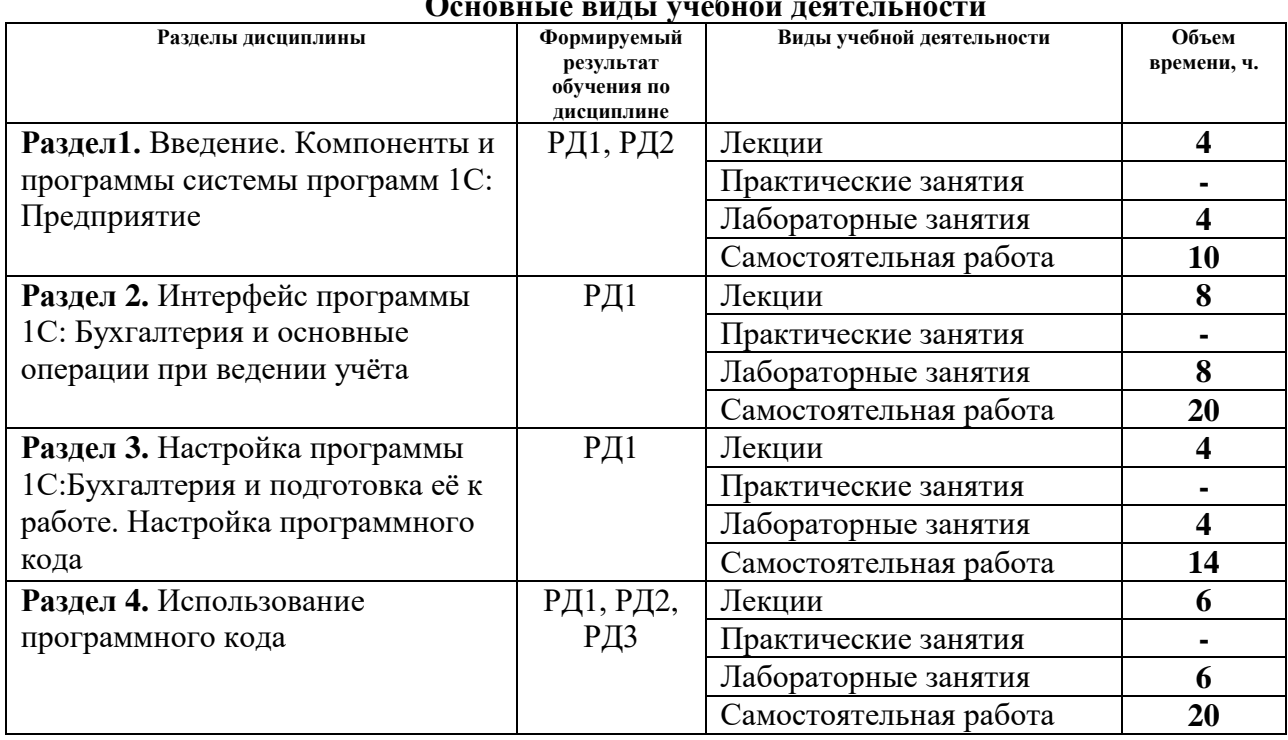

## **4. Структура и содержание дисциплины**

#### **Основные виды учебной деятельности**

## Содержание разделов дисциплины:

# **Раздел 1. Введение. Компоненты и программы системы программ 1С: Предприятие**

Основные возможности и различия версий программы. Требования к компьютеру. Сетевые версии программы. Использование одной программы для ведения учёта работы нескольких предприятий.Компоненты«Бухгалтерский учёт», «Оперативный учёт» и «Расчёт». Взаимосвязь программам 1С:Бухгалтерия, 1С:Торговля и Склад, 1С: Зарплата и кадры. Базовая версия, стандартная версия, версия ПРОФ, версия для совместной работы с системой Microsoft SQL Server.

## **Темы лекций:**

- 1. Структура компонентов и программ в составе 1С:Предприятие.
- 2. Виды программы1С:Бухгалтерия.

#### **Лабораторные занятия:**

- 1. Инсталляция программы 1С:Бухгалтерия
- 2. Обновление программы, проведение резервного копирования

## **Раздел 2. Интерфейс программы 1С: Бухгалтерия и основные операции при ведении учёта**

Запуск программы. Строка заголовка. Основное меню. Панели инструментов «Стандартная», «Сервис», «Команды Бухгалтерии». Состав данных в форме и её внешний вид. Элементы формы: поля ввода, кнопки, списки, поля со списками, флажки, закладки. Установка в форме нужной даты.

## **Темы лекций:**

- 3. Графический интерфейс программы.
- 4. Формы как основной инструмент.
- 5. Просмотр, заполнение и поиск в табличной части формы.
- 6. Типы поиска нужной информации. Работа со справочной системой

### **Лабораторные занятия:**

- 3. Установка констант и Справочник.
- 4. Работа с планом счетов. Настройка справочников. Ввод исходных остатков.
- 5. Формирование документов.
- 6. Расчёт заработной платы, начисление амортизации основных средств.

## **Раздел 3. Настройка программы 1С:Бухгалтерия и подготовка её к работе. Настройка программного кода**

Настройка через меню и в режиме «Конфигуратор».Диалог «Настройка параметров системы» и его закладки: Общие, Бухгалтерия, Операция, Бухгалтерские итоги, Текст, Интерфейс, Журналы. Настройка плана счетов, заполнение необходимых констант, заполнение справочников, ввод начальных остатков.

## **Темы лекций:**

- 7. Возможности настройки программы.
- 8. Подготовка программы к работе.

## **Лабораторные занятия:**

- 7. Работа с первичной документацией.
- 8. Настройка конфигурации и программирование в программе 1С: Бухгалтерия.

#### **Раздел 4. Использование программного кода**

Метаданные и пользовательский интерфейс в режиме «Конфигуратор» программы1С:Бухгалтерия.Режимы запуска системы: 1С:Предприятие, Конфигуратор, Отладчик, Монитор. Глобальные объекты конфигурации: глобальный модуль, общие таблицы, библиотека картинок, описание. Ключи запуска системы.Константы, справочники, документы, журналы документов, планы счетов, отчёты, обработки, перечисления, регистры, виды субконто, виды расчётов, журналы расчётов, календари. Число, строка, дата. Конструкторы.

#### **Темы лекций:**

- 9. Права и роль пользователя.
- 10. Комплексный редактор форм.
- 11. Обзор встроенного языка программирования.

#### **Лабораторные занятия:**

- 9. Создание формы документа. Создание печатной формы документа.
- 10. Выгрузка проводок. Групповая обработка документов.
- 11. Аналитические отчеты.

## **5. Организация самостоятельной работы студентов**

Самостоятельная работа студентов при изучении дисциплины (модуля) предусмотрена в следующих видах и формах:

Работа с лекционным материалом, поиск и обзор литературы и электронных

источников информации по индивидуально заданной проблеме курса;

- Изучение тем, вынесенных на самостоятельную проработку;
- Поиск, анализ, структурирование и презентация информации для выполнения курсовой работы;
- Выполнение домашних заданий, расчетных работ;
- Подготовка к лабораторным занятиям;
- Подготовка к оценивающим мероприятиям.

#### Темы курсовых работ:

- 1. Описание и основные возможности среды Microsoft SQL Server.
- 2. Описание и основные возможности среды 1С:Предприятие. Установка компонент.
- 3. Описание и основные возможности среды 1С: «Бухгалтерский учёт»
- 4. Описание и основные возможности среды 1С: «Оперативный учёт»
- 5. Описание и основные возможности среды 1С: «Расчёт».
- 6. Описание и основные возможности среды 1С: «Торговля».
- 7. Описание и основные возможности среды 1С: «Склад».

Описание и основные возможности среды 1С: «Зарплата и кадры».

#### **6. Учебно-методическое и информационное обеспечение дисциплины**

## **6.1.Учебно-методическое обеспечение Основная литература**

- 1. Сорокин, А. В. Программирование в 1С Предприятие 8.0 / А. В. Сорокин. Москва : ДМК Пресс, 2009. — 272 с. — ISBN 5-94074-340-4. — Текст : электронный // Лань : электронно-библиотечная система. — URL: [https://e.lanbook.com/book/1248\(](https://e.lanbook.com/book/1248)дата обращения: 15.05.2019). — Режим доступа: для авториз. пользователей.
- 2. .Вичугова А.А. Инструментальные средства информационных систем: учебное пособие; Национальный исследовательский Томский политехнический университет (ТПУ). — Томск: Изд-во ТПУ, 2015. — URL: [http://www.lib.tpu.ru/fulltext2/m/2015/m300.pdf\(](http://www.lib.tpu.ru/fulltext2/m/2015/m300.pdf)дата обращения: 15.05.2019). - Режим доступа: из корпоративной сети ТПУ. — Текст : электронный.

#### **Дополнительная литература**

- 1. Филимонова, Елена Викторовна. 1С: Предприятие 8.1. Пошаговый самоучитель по бухгалтерскому учету на компьютере : учебное пособие / Е. В. Филимонова. — Москва: Эксмо, 2009. — 348 с.: ил.. — Практическая бухгалтерия. — Текст : непосредственный.
- 2. Усиков, Тарас Николаевич. 1С: Предприятие. Эффективное программирование / Т. Н. Усиков. — Москва: Новое знание, 2006. — 446 с.: ил.. — Текст : непосредственный.
- 3. Экономическая информатика : учебник и практикум для прикладного бакалавриата / Финансовый университет при Правительстве Российской Федерации ; под ред. В. П. Полякова. — Москва: Юрайт, 2016. — 495 с.: ил.. — Бакалавр. Прикладной курс. — Библиогр.: с. 482-483.. — Текст :непосредственный.
- 4. Гридасов, Антон Юрьевич. Бухгалтерский учет в программе 1С:Бухгалтерия 8.0 : лабораторный практикум : учебное пособие / А. Ю. Гридасов, А. Г. Чурин, Л. И. Чурина. — 2-е изд., стер.. — Москва: КноРус, 2010. — 210 с.: ил.. — Библиогр.: с. 210.. — Текст : непосредственный.

5. Филатова, Виолетта. Компьютер для бухгалтера / В. Филатова. — 2-е изд.. — СПб.: Питер, 2004. — 314 с.: ил.. — Самоучитель. — Текст : непосредственный.

## **6.2.Информационное и программное обеспечение**

Internet-ресурсы (в т.ч. в средеLMSMOODLE и др. образовательные и библиотечные ресурсы):

- 1. http://www.1с.ru сайт фирмы 1С
- 2. Юдахина О.Б. Практикум по учету и анализу: электронный курс. Часть 2 / О. Б. Юдахина; Национальный исследовательский Томский политехнический университет, Школа инженерного предпринимательства (ШИП).— Томск: TPUMoodle, 2019. — URL[:https://design.lms.tpu.ru/course/view.php?id=2578\(](https://design.lms.tpu.ru/course/view.php?id=2578)дата обращения: 15.05.2019) – Режим доступа: доступ по логину и паролю. - Текст : электронный.
- 3. Кац В. М. Теория экономического анализа : электронный курс / В. М. Кац; Национальный исследовательский Томский политехнический университет, Инженерная школа энергетики, Отделение электроэнергетики и электротехники (ОЭЭ). —Томск: TPU Moodle, 2019. — URL: [https://design.lms.tpu.ru/course/view.php?id=2588\(](https://design.lms.tpu.ru/course/view.php?id=2588)дата обращения: 15.05.2019) – Режим доступа: доступ по логину и паролю. - Текст : электронный.

Лицензионное программное обеспечение (в соответствии с **Перечнем лицензионного программного обеспечения ТПУ)**: 1С: Бухгалтерия

### **7. Особые требования к материально-техническому обеспечению дисциплины**

В учебном процессе используется следующее лабораторное оборудование для практических и лабораторных занятий:

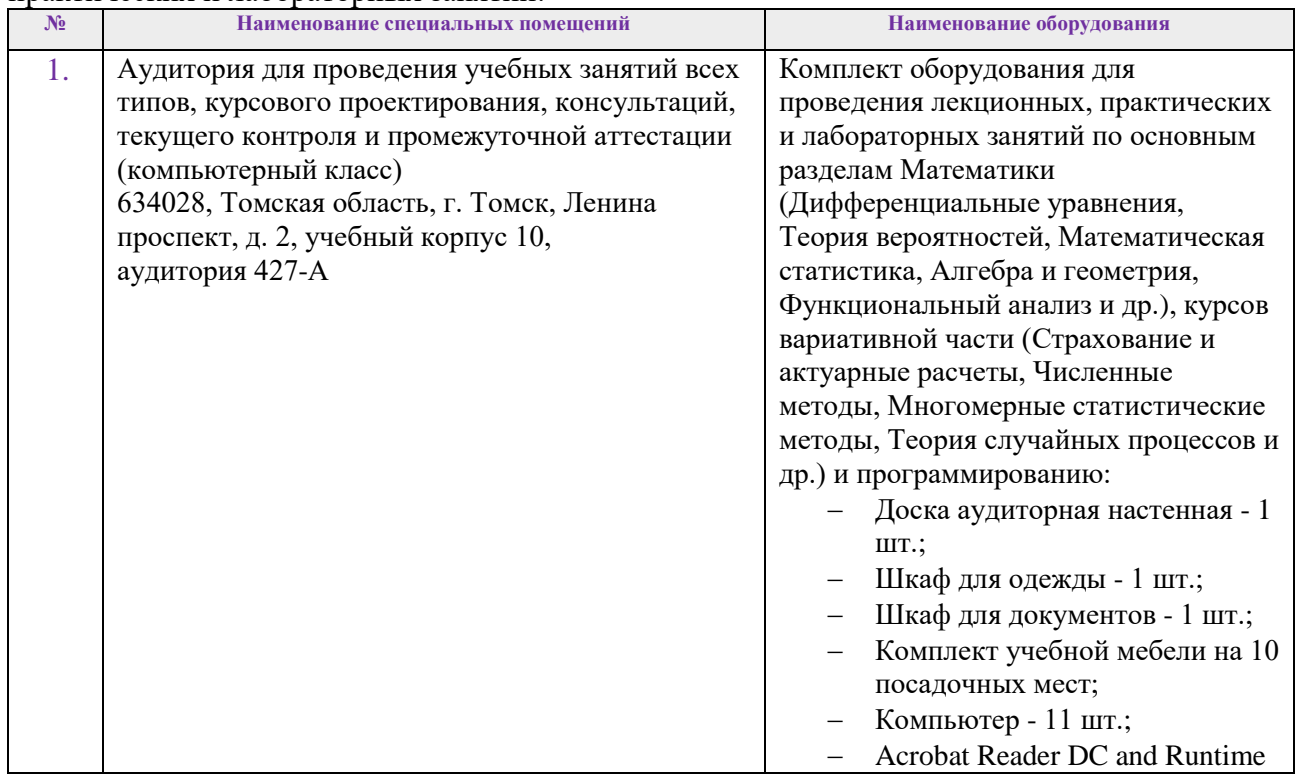

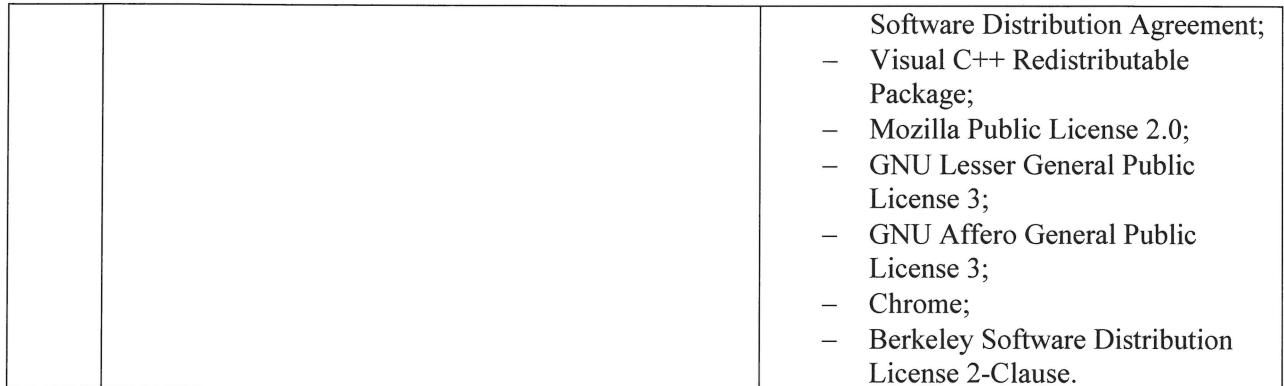

Рабочая программа составлена на основе Общей характеристики образовательной программы по направлению 01.03.02 Прикладная математика и инфоматика(приема 2019 г., очная форма обучения).

Разработчик(и):

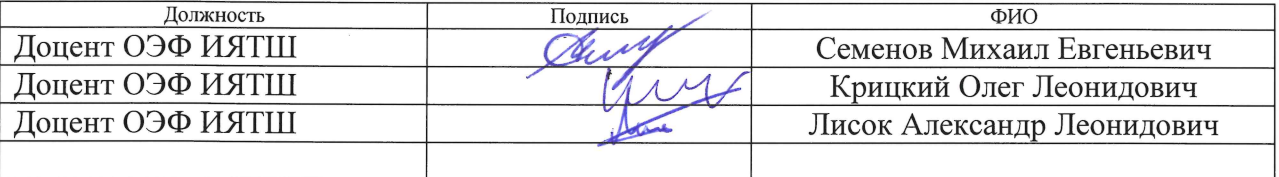

Программа одобрена на заседании отделения Экспериментальной физики (протокол № 6 от «20» июня 2019 г.).

Заведующий кафедрой - руководитель отделения ОЭФ feelt Лидер А.М./ на правах кафедры, д.т.н. профессор